# **PDF READER** GRATUITO, RÁPIDO Y SEGURO

Foxit PDF Reader es el lector de PDF más poderoso de la industria. Es un lector de PDF pequeño, muy rápido y con múltiples funciones que permite a los usuarios ver, anotar, rellenar formularios y firmar documentos y formularios PDF. Su barra de herramientas en cinta con el estilo de Office y fácil de usar hace que sea sencillo de aprender para los usuarios existentes de Office. Foxit PDF Reader está diseñado para satisfacer las necesidades de visualización de archivos PDF de empresas y organizaciones gubernamentales. Sus opciones de implementación en masa, y la integración con sistemas de administración de contenido empresarial y servicios de almacenamiento en la nube populares lo convierten en el lector de PDF favorito de los grupos grandes. La plataforma segura de Foxit PDF Reader garantiza un funcionamiento sin inconvenientes contra virus maliciosos. Foxit PDF Reader está disponible en Windows, macOS, iOS, Android y la nube.

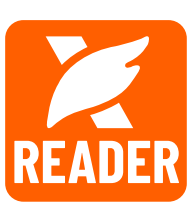

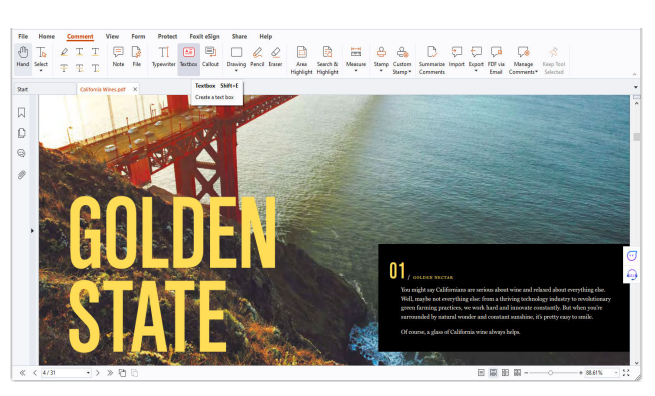

Foxit PDF Reader ofrece un completo conjunto de herramientas de anotación para realizar comentarios o tomar notas.

## LECTOR DE PDF CON MÚLTIPLES FUNCIONES

Foxit PDF Reader se distribuye de manera gratuita y puede descargarse desde sitios asociados de todo el mundo para ver e imprimir PDF y emplearlos para tareas de colaboración. profesional. Algunas de las características destacadas de Foxit PDF Reader son:

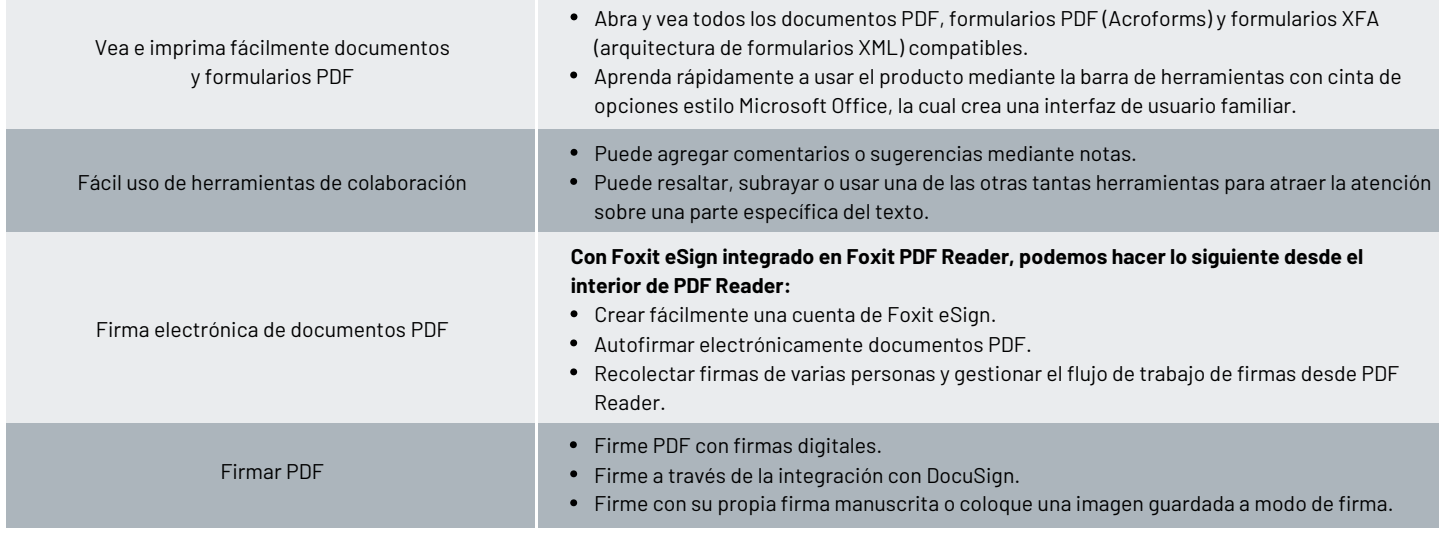

Foxit 39355 California Street, Suite 302 Fremont, CA 94538, Estados Unidos Ventas: 1-866-680-3668 Soporte técnico: 1-866-693-6948 O 1-866-MYFOXIT

[Centro de asistencia técnica](https://www.foxit.com/kb.html) [www.foxit.com](https://www.foxit.com/)

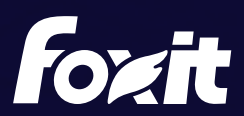

© Foxit Software Incorporated. Todos los derechos reservados.

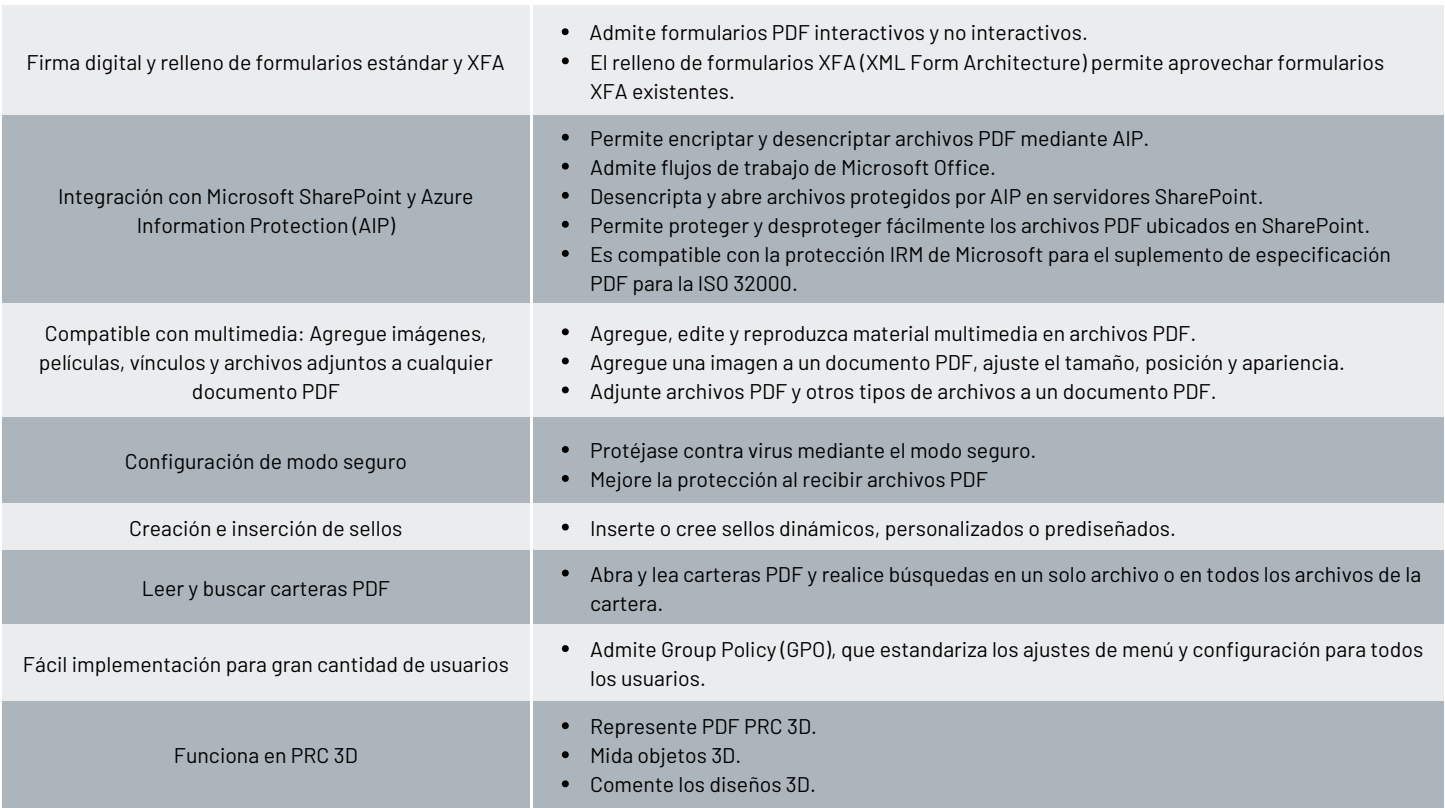

## REQUISITOS DEL SISTEMA

#### *Sistemas operativos*

#### **Windows**

Windows 11 o Windows 10

**macOS (consulta[r Comparación de características según el sistema](https://www.foxit.com/es-la/pdf-reader/comparison.html)  [operativo](https://www.foxit.com/es-la/pdf-reader/comparison.html) para ver las características admitidas)**

macOS 10.15, macOS 11, macOS 12, macOS 13 o macOS 14

#### **iOS**

iOS 11 o superior

#### **Android**

Android 4.4 o superior

### **Navegadores (para PDF Reader Online)** Mateur de la Resolución de pantalla de 1024\*768

• Internet Explorer 9 o superior, Microsoft Edge, Google Chrome, Mozilla Firefox, Safari y Opera

#### **Citrix**

Verificado por el programa Citrix Ready como compatible con Citrix XenApp 7.13

#### *Hardware mínimo recomendado para un mejor desempeño*

#### **Windows**

- Procesador de 1.3 GHz o más rápido (compatible con x86) o procesador ARM, Microsoft SQ1 o superior
- 512 MB de RAM (Recomendado: 1 GB de RAM o más)
- 1 GB de espacio disponible en el disco duro
- Resolución de pantalla de 1024\*768
- Compatibilidad con 4K y otras pantallas de alta resolución

#### **macOS**

- Procesador Intel o Apple
- 1 GB de RAM
- 1,2 GB de espacio disponible en el disco duro
- 

Foxit 39355 California Street, Suite 302 Fremont, CA 94538, Estados Unidos Ventas: 1-866-680-3668 Soporte técnico: 1-866-693-6948 O 1-866-MYFOXIT

[Centro de asistencia técnica](https://www.foxit.com/kb.html) [www.foxit.com](https://www.foxit.com/)

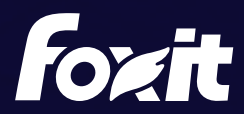

© Foxit Software Incorporated. Todos los derechos reservados.